## **Überstunden (Statistiken)**

## Allgemein

Der Statistik-Report "Überstunden" entspricht der [gleichnamigen Liste](http://personalwolke.at/daisy/personalwolke-default/Time-Base/10790-dsy/ta_getOrgJournal.act/10719-dsy/10722-dsy.html) <sup>1</sup>unter "Jahreskonten", zum Unterschied ist hier die der Abfrage-Zeitspanne eine andere.

Eine Beschreibung der Suchmaske bzw. der Features wie Filter und Ausblenden finden Sie [HIER](http://personalwolke.at/daisy/personalwolke-default/Time-Base/10790-dsy/10780-dsy.html)<sup>2</sup>.

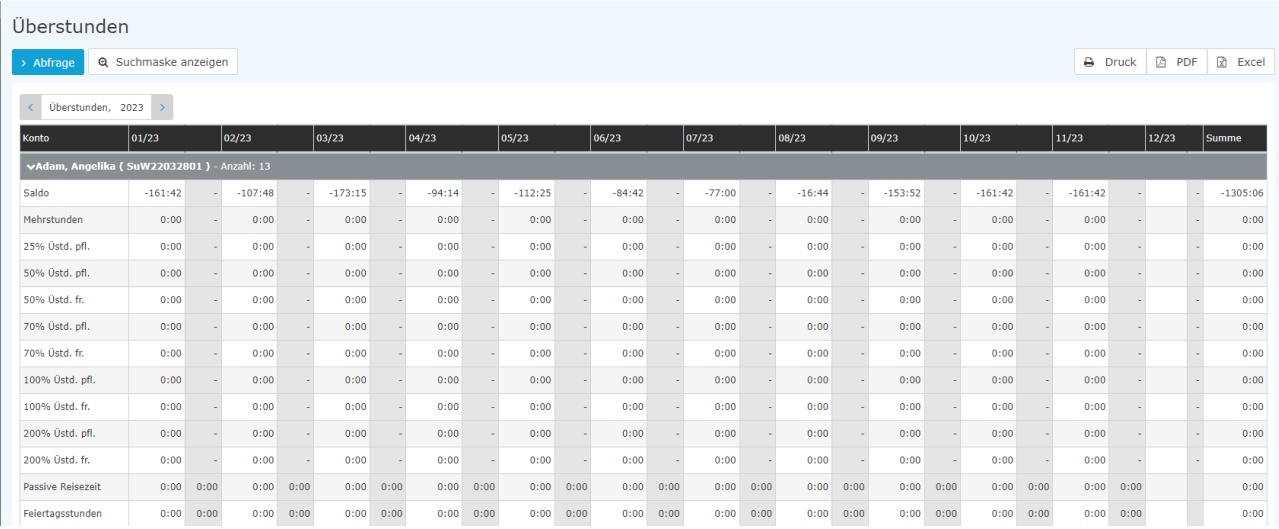

## **abgebildete Konten**

in alphabetischer Reihenfolge

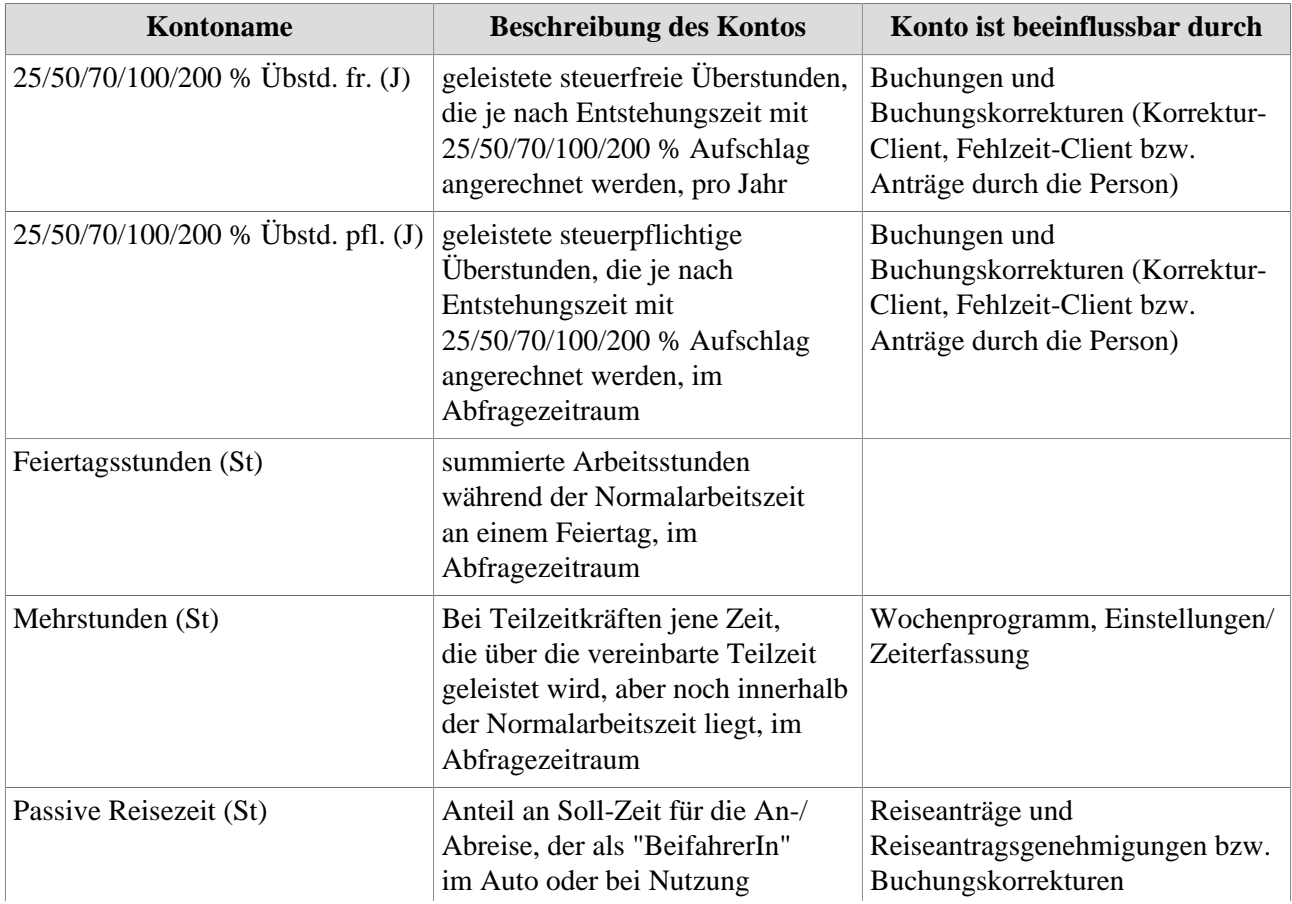

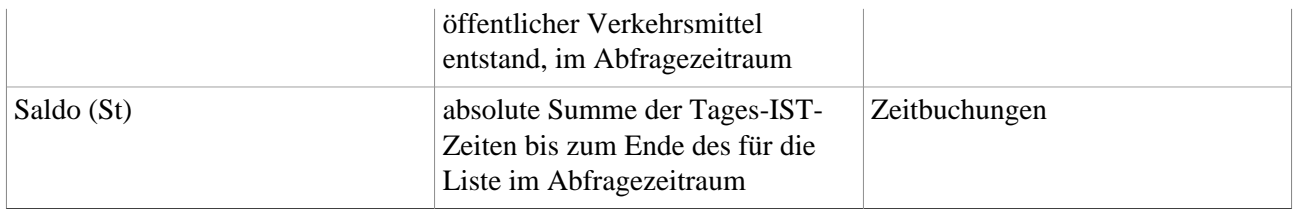

- 1. /daisy/personalwolke-default/Time-Base/10790-dsy/ta\_getOrgJournal.act/10719-dsy/10722-dsy.html
- 2. /daisy/personalwolke-default/Time-Base/10790-dsy/10780-dsy.html